Revenue calculation for Oct 10-Sep 11 terminating access service:
Using NH access rates as of 12/29/11:
Using interstate access rates as of 12/29/2011:
Using proposed new NH access rates:
FCC Revenue Cap ( (interstate + half of difference)

End Office Switching Minutes
Transitional end office access service rate

G4 Telecom NH, INC. dba Otel Telekom

Rate Element
Transitional Intrastate Access Service (only if filing per 51.907/09 (b)(v))

\*\* CARRIER COMMON LINE \*\*

CCL PREM - TERMINATING

\*\* LOCAL SWITCHING SERVICE CATEGORY \*\*

LOCAL SWITCHING TERMINATING

LOCAL TRANSPORT TERMINATION

LOCAL TRANSPORT FACILITY

TOTAL

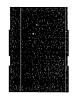

(Italiicized fields are calculated rather than entered by you.)
(Individual cells that are referenced in the 'About' page are boxed in on this worksheet.)

(Staff has recommended to the Commission that entries in the shaded areas of this spreadsheet may be filed confidentially. If doing so provide a copy that redacts these areas.)

<== This is the demand for Transitional Intrastate Access Service taken from cell F15.

<== (This value should be copied into I15 if using (b)(v) model)

(See notes in 'About' section for 51.907(b)(v) / 51.909(b)(v) filings)

| == | Please | enter | vour | cori | orate | name |
|----|--------|-------|------|------|-------|------|
|    |        |       |      |      |       |      |

| B<br>NHPUC<br>Tariff Section | C<br>Interstate<br>Tariff Section | D<br>12/29/2011<br>NH<br>Rates | E<br>12/29/2011<br>Interstate<br>Rates | F<br>Oct '10 -<br>Sep '11<br>NH Demand | G<br>Revenues at<br>NH Rates<br>(F*D) | H<br>Revenues at<br>Interstate Rates<br>(F*E) | I<br>Proposed New<br>Rates | J<br>Revenues at<br>Proposed<br>New Rates | K<br>Notes<br>from<br>Filer |
|------------------------------|-----------------------------------|--------------------------------|----------------------------------------|----------------------------------------|---------------------------------------|-----------------------------------------------|----------------------------|-------------------------------------------|-----------------------------|
| n/a                          | n/a                               | \$0.000000                     | \$0.000000                             |                                        |                                       |                                               | Ş-                         | 757073600                                 |                             |
| 12.1                         | n/a                               | \$0.026494                     | \$0.000000                             |                                        |                                       |                                               | \$0.013247                 |                                           |                             |
| 12.6                         | n/a                               | \$0.001934                     | \$0.000000                             |                                        |                                       |                                               | \$0.000967                 |                                           |                             |
| 12.2                         | n/a                               | \$0.000716                     | \$0.000000                             | Marie Const.                           |                                       |                                               | \$0.000358                 |                                           |                             |
| 12.3                         | n/a                               | \$0,000004                     | \$0.000000                             | 现数 的复数护士                               |                                       |                                               | \$0.000002                 |                                           |                             |
|                              |                                   |                                |                                        |                                        |                                       |                                               |                            |                                           |                             |